# **Regression Discontinuity 2: Implementation in R**

**Instructor: Yuta Toyama**

**Last updated: 2021-05-18**

# **Close election design**

### **Question and Estimation strategy**

- Lee, D.S., Moretti, E., and M. Butler, 2004, Do Voters Affect or Elect Policies? Evidence from the U.S. House, Quarterly Journal of Economics 119, 807-859.
- Do voters affect policy itself or do they just select politician?
- The roll-call voting record  $RC_t$  of the representative in the district following the election t can be written as

$$
RC_t = (1 - D_t)y_t + D_tx_t,
$$

 $D_t$ : indicator variable for whether the Democrat won election t  $x_{t}\left( y_{t}\right)$ : the policy implemented by the Democrat (the Repulican) at t Under some conditions, it can be expressed as

$$
RC_{t} = constant + \pi_0 P_t^* + \pi_1 D_t + \epsilon_t \quad (1)
$$
  

$$
RC_{t+1} = constant + \pi_0 P_{t+1}^* + \pi_1 D_{t+1} + \epsilon_{t+1} \quad (2)
$$

 $P_{t}^{\ast}$ : voters' underlying popularity (the electoral strength) of the Democrat. It is defined as the probability that party D will win if parties D and R are expected to choose their blis points, not moderating points. ∗ t

- **What we try to know** is whether  $\pi_0 = 0$  or  $\pi_1 = 0$ , or neither, meaning what affect representative's roll-call voting, in other words, politician's decision.
	- If  $\pi_1 = 0$ , the roll-call voting of the representative in the district does not vary regarless of who wins (called **Complete Convergence**). That is both parties choose the exactly same policy. The policy position is determined only by the voter's underlying popularity.
	- If  $\pi_0=0$ , the roll-call voting of the representative in the district does not affected by voters' underlying popularity (called **Complete Divergence**). This can be interpretted that voters can not affect policy, but merely elect politicians' fixed policies.
	- If else, both parties select different policies, but voters can affect policy (called **Partial Convergence**).
- The problem is we cannot estimate equations (1) and (2), because we cannot observe  $P_t^\ast.$ ∗ t
- This brings **two issues** to figure out in order to identify  $\pi_0$  and  $\pi_1.$ 
	- 1. Simple comparison of  $RC_t$  between  $\bar{D}_t = 1$  and  $D_t = 0$  without controlling on  $P_t^*$ leads endogeneity bias, since  $P_t^\ast$  tends to be higher among  $D_t=1.$  $\Rightarrow$  We need to somehow control  $P_t^* \Rightarrow$  **RDD** t ∗  $\mathcal{D}_t^*$  tends to be higher among  $D_t=1.5$ ∗  $t^{*} \Rightarrow$ 
		- By focusing on close elections (when voteshares of both parties are very tight), we can compare the cases between when  $D_t = 1$  and  $D_t = 0$ , fixing  $P_t^*$  constant. Being able to identify  $\pi_1$ .  $\mathbf{e}_t^*$  constant.  $\Rightarrow$
	- 2. Because  $P_t^\ast$  is directly unobservable, we have to somehow find variation of  $P_t^\ast$  to identify  $\pi_0.$  $\mathcal{P}_t^*$  is directly unobservable, we have to somehow find variation of  $P_t$ ∗ t
		- **Incumbency advantage** ⇒
		- The random assignment of who wins in the first election generates random assignment in which candidate has greater electoral strength for the next election. This requires **two period analysis.** ⇒

#### **Identification**

• The conditional expectation of equation (2) is:

$$
\begin{aligned} \lim_{v\downarrow 0.5} E[RC_{t+1}|V_t=v] &= constant + \pi_0 E[P_{t+1}^*|D_t=1,V_t=0.5] \\ &\quad + \pi_1 E[D_{t+1}|D_t=1,V_t=0.5] \\ &= constant + \pi_0 P_{t+1}^{*D} + \pi_1 P_{t+1}^D \\ \lim_{v\uparrow 0.5} E[RC_{t+1}|V_t=v] &= constant + \pi_0 E[P_{t+1}^*|D_t=0,V_t=0.5] \\ &\quad + \pi_1 E[D_{t+1}|D_t=0,V_t=0.5] \\ &= constant + \pi_0 P_{t+1}^{*R} + \pi_1 P_{t+1}^R \end{aligned}
$$

- $V_t$  is voteshare of the Democrat in election t, and threshold is 0.5.
- $P_{\overline{t}}$  $\hat{P_{t+1}^{*D}} \equiv E[P_{t+1}^{*}|D_t=1,V_t=0.5], P_{t+1}^{*R} \equiv E[P_{t+1}^{*}|D_t=0,V_t=0.5]$
- $P_{t+1}^{D}$  (  $P_{t+1}^{R}$  ) is equilibrium probability that Democrat wins in election t+1 when Democrat (Republican) won in election t.  $t+1$

### **Estimation**

When one could randomize  $D_t$  by restricting data close to the threshold,

$$
\underbrace{E[RC_{t+1}|D_t=1] - E[RC_{t+1}|D_t=0]}_{\text{Observable}} = \pi_0(P_{t+1}^{*D} - P_{t+1}^{*R}) + \pi_1(P_{t+1}^D - P_{t+1}^R)
$$
\n
$$
\equiv \underbrace{\gamma}_{\text{Total effect of initial win on future roll call votes}}
$$
\n
$$
\underbrace{E[RC_t|D_t=1] - E[RC_t|D_t=0]}_{\text{Observable}} = \pi_1 \quad (4)
$$
\n
$$
\underbrace{E[D_{t+1}|D_t=1] - E[D_{t+1}|D_t=0]}_{\text{Observable}} = P_{t+1}^D - P_{t+1}^R \quad (5)
$$
\n(3)

Therefore,  $\pi_0(P_{t+1}^{*D} - P_{t+1}^{*R})$  can be estimated by  $\cdot$  $t+1$ ) can be estimated by  $\gamma-\pi_1(P_{t+1}^D-P_{t+1}^R)$  $\frac{t+1}{t+1}$ )

### **Data**

- There are two main data sets in this project.
- The first is a measure of how liberal an official voted, broght from **ADA score** for 1946–1995. ADA varies from 0 to 100 for each representative. Higher scores correspond to a more "liberal" voting record.
- The running variable in this study is the vote share. That is the share of all votes that went to a Democrat across Congressional districts.
	- U. S. House elections are held every two years.
- **Panel data** (1946–1995  $\times$  all districs around the U.S.)
- Main variables
	- score: ADA score in Congressional session t of the representative elected at k  $(R C_t)$
	- democrat: indicator whether the Democrat wins in election t  $(D_t)$
	- lagdemocrat: indicator whether the Democrat wins in election t-1  $(D_{t-1})$
	- demvoteshare: voteshare at district k in election t  $\left(V_t\right)$
	- lagdemvoteshare: voteshare at district k in the previous election, t-1  $\left(V_{t-1}\right)$
- For example, one specific row of the dataset has the voteshares and the results of the November 1992 election (period t) and the November 1990 election (period t-1) at district k, and the ADA score of 1993–1994 Congressional session (period t).

# **Graphical Analysis**

# **Graphical Analysis**

- Results of the analysis will be seen later. Here, we learn how to implement graphical analysis first.
- **RD analyses hinge on their graphical analyses.**
- always start with visual inspection to check which model (e.g. linear or nonlinear) is plausible.

#### **Outcomes by the running variables**

• First, we try to create this figure from the article.

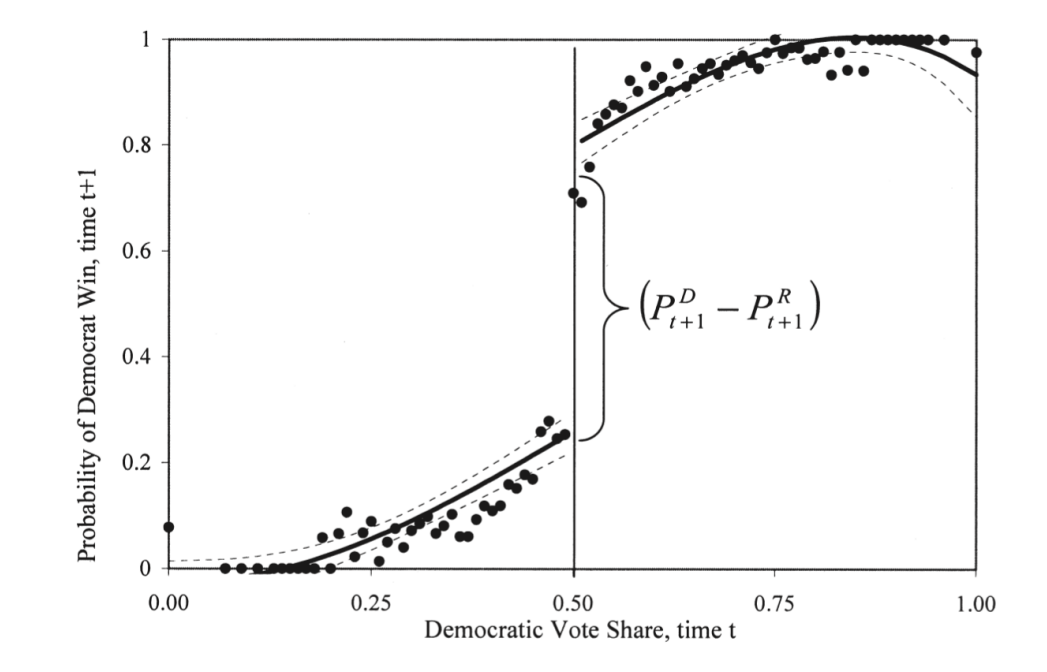

- The dependent variable is probability of Democrat victory in election t+1 and the independent is voteshare in election t.
- Then, we will see what happens when we change bandwidth and functional form.

```
library(tidyverse)
library(haven)
library(estimatr)
library(texreg)
library(latex2exp)
# Download data
read_data <- function(df)
\{full_path <- paste("https://raw.github.com/scunning1975/mixtape/master/"
,
                     df, sep = "")df <- read_dta(full_path)
 return(df)
}
lmb_data <- read_data("lmb-data.dta")
```
First, you have more than 10,000 data points, so reduce them for scatter plot.

```
#aggregating the data
# calculate mean value for every 0.01 voteshare
demmeans <- split(lmb_data$democrat, cut(lmb_data$lagdemvoteshare, 100)) %>%
 lapply(mean) %>%
 unlist()
```

```
#createing new data frame for plotting
agg_lmb_data <- data.frame(democrat = demmeans, lagdemvoteshare = seq(0.01, 1, by = 0.01))
```
# **Quadratic fitting in all data**

```
#grouping above or below threshold
lmb data <- lmb data %>%
  mutate(gg group = if else(lagdemvoteshare > 0.5, 1,0))
#plotting
gg srd = ggplot(data=lmb data, aes(lagdemvoteshare, democrat)) +
     geom point(aes(x = lagdemvoteshare, y = democrat), data = agg lmb data) +
     x\lim(0,1) + y\lim(-0.1,1.1) + y\lim(0.1,1.1) + y\lim(0.1,1.1) + y\lim(0.1,1.1) + y\lim(0.1,1.1) + y\lim(0.1,1.1) + y\lim(0.1,1.1) + y\lim(0.1,1.1) + y\lim(0.1,1.1) + y\lim(0.1,1.1) + y\lim(0.1,1.1) + y\lim(0.1,1.1) + y\lim(0.1,1.1) + y\lim(0.1,1.1) + y\lim(0.1,1.1) + y\lim(0.1,1.1) + y\limgeom vline(xintercept = 0.5) +
     xlab("Democrat Vote Share, time t") +
     ylab("Probability of Democrat Win, time t+1") +
     scale_y_{continuous(breaks=seq(0,1,0.2)) +}ggtitle(TeX("Effect of Initial Win on Winning Next Election: \{\P\}P^D {t+1} - P^R {t+1}$"))
gg_srd + stat_smooth(aes(lagdemvoteshare, democrat, group = gg_group),
                              method = "lm", formula = y \sim x + I(x^2))
```
Effect of Initial Win on Winning Next Election:  $P_{t+1}^D - P_{t+1}^R$ 

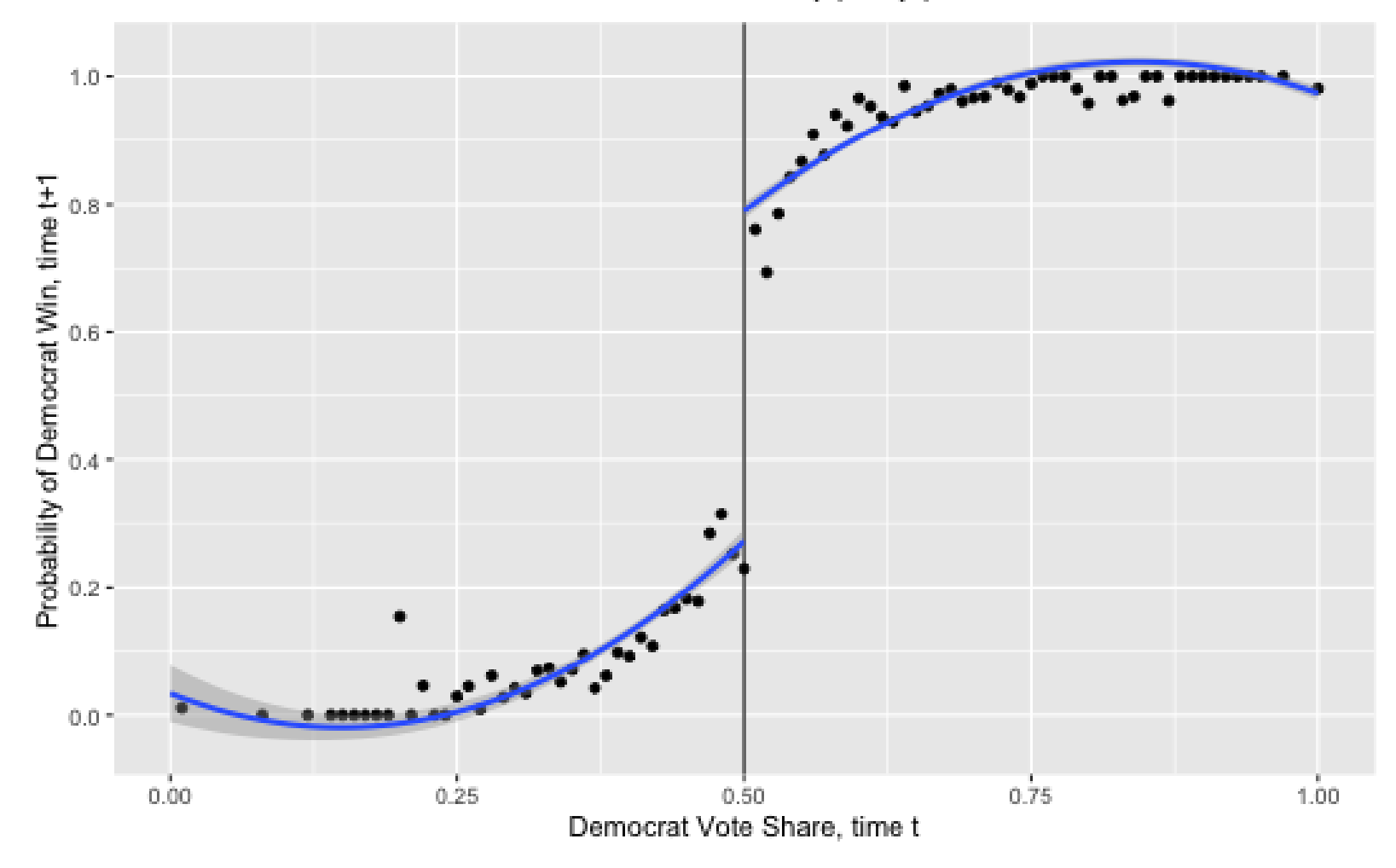

### **Quadratic fitting; limited to +/- 0.05**

```
gg_srd + stat_smooth(data=lmb_data %>% filter(lagdemvoteshare>.45 & lagdemvoteshare<.55),
                     aes(lagdemvoteshare, democrat, group = gg_group),
                     method = "lm", formula = y ~ x + I(x^2))
```
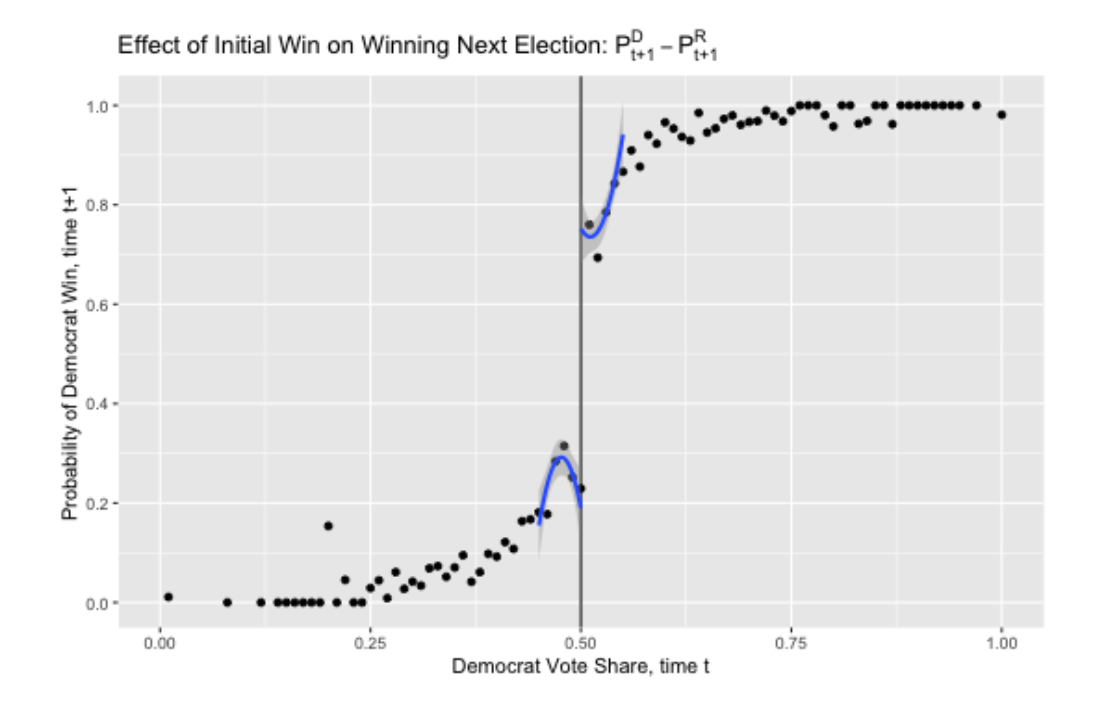

• Notice that confidence interval widens. But, lines fit plots better.

## **Linear different slops**

gg\_srd + stat\_smooth(aes(lagdemvoteshare, democrat, group = gg\_group), method = "lm")

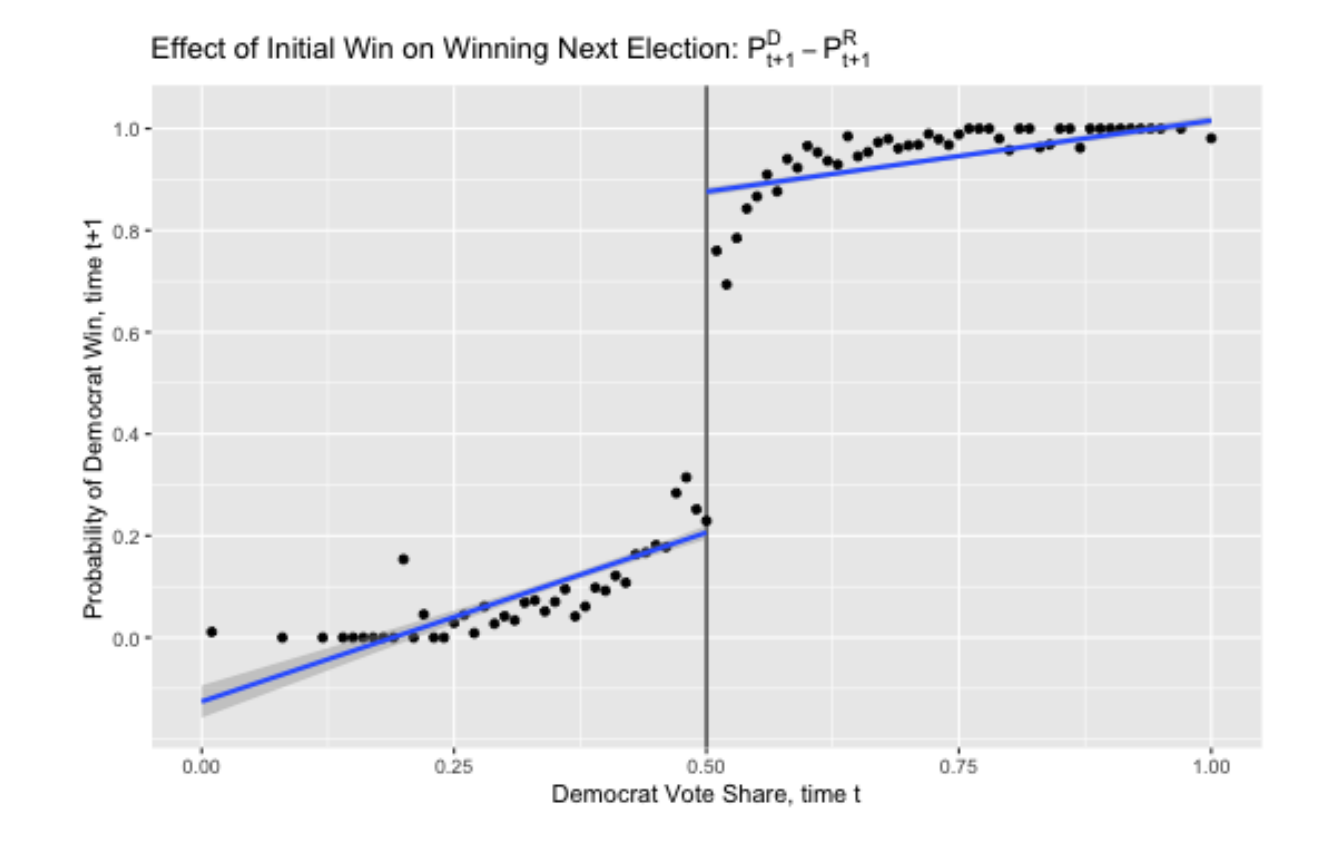

### **Linear common slop**

```
gg_srd + stat_smooth(data=lmb_data, aes(lagdemvoteshare, democrat),
                     method = "lm", formula = y ~ x + I(x > 0.5))
```
Alternatively, this can avoid showing line across the threshold.

```
lm tmp \leq lm(democrat \sim lagdemvoteshare + I(lagdemvoteshare>0.5), data = lmb data)
lm fun <- function(x) predict(lm tmp, data.frame(lagdemvoteshare = x)) #output is predicted democrat
gg_srd +
stat function(
 data = data.frame(x = c(0, 1), y = c(0, 1)), aes(x = x, y=y),
 fun = lm_fun, xlim = c(0, 0.499),
  col="blue", size = 1.5) +stat function(
 data = data.frame(x = c(0, 1), y = c(0, 1)), aes(x = x, y=y),
 fun = lm fun, xlim = c(0.501,1),
  col="blue"
, size = 1.5 )
```
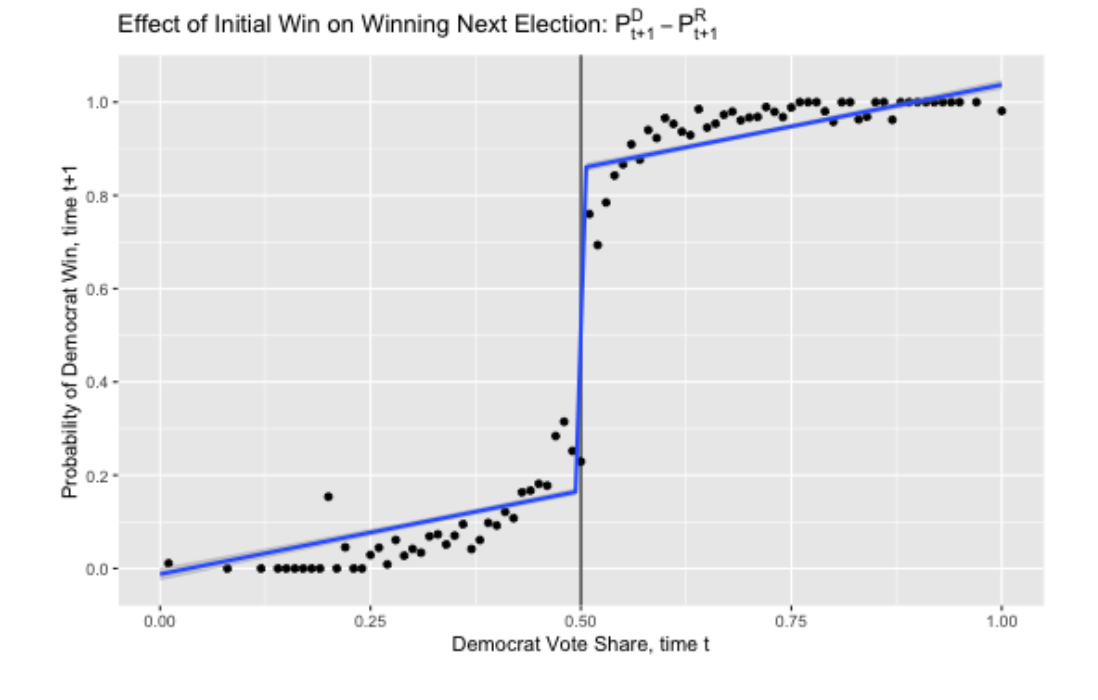

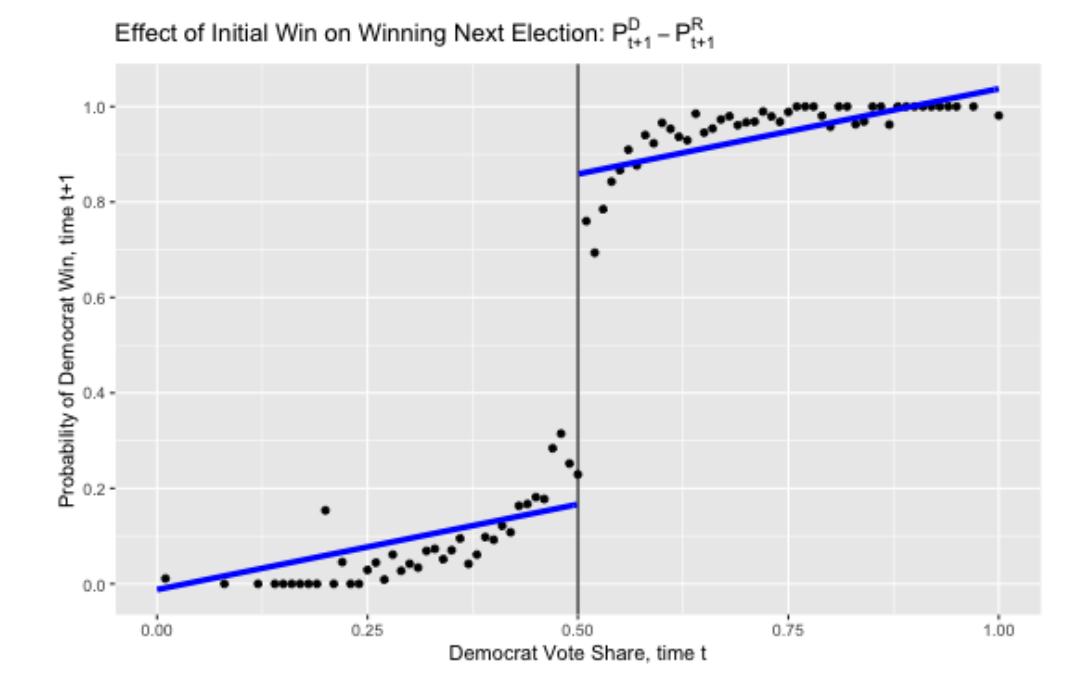

# **Loess fitting**

gg\_srd + stat\_smooth(aes(lagdemvoteshare, democrat, group = gg\_group), method = "loess")

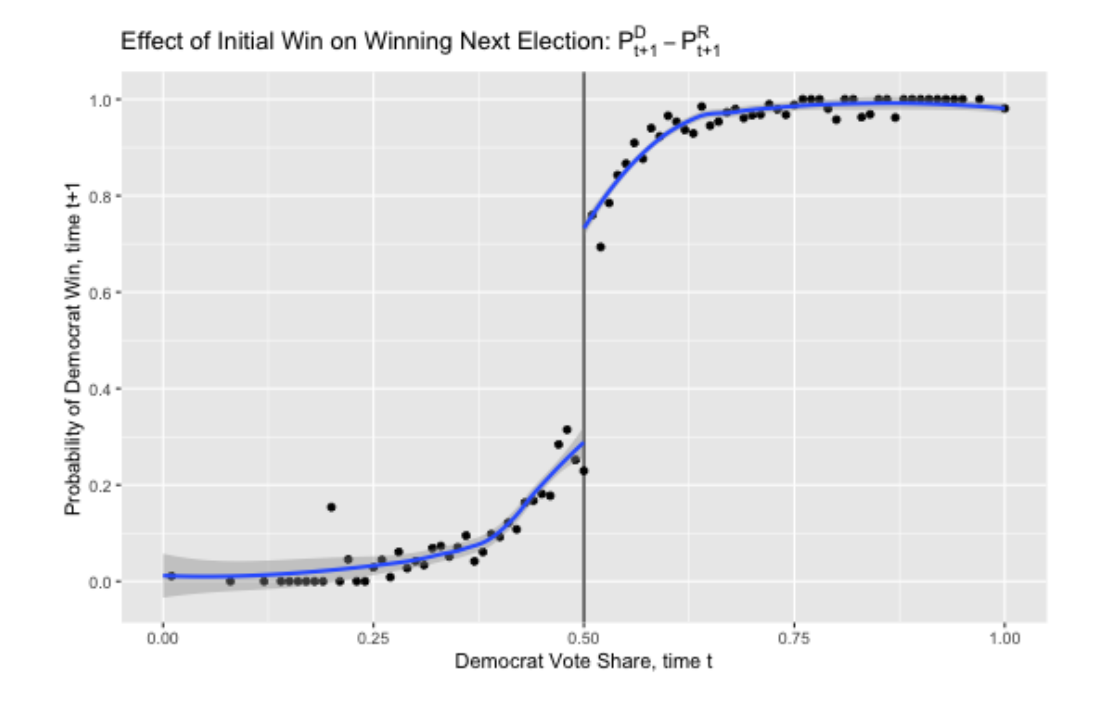

Compared to the quadratic case, variance gets bigger but the prediction fits the points better.

# **Kernel-weighted local polynomial regressions**

```
library(stats)
```

```
smooth dem0 <- lmb data %>%
  filter(lagdemvoteshare < 0.5) %>%
  dplyr::select(democrat, lagdemvoteshare) %>%
  na.omit()
smooth_dem0 <- as_tibble(ksmooth(smooth_dem0$lagdemvoteshare, smooth_dem0$democrat,
                                    \text{kernel} = \text{``box''}, \text{bandwidth} = 0.1)smooth dem1 <- lmb data %>%
  filter(lagdemvoteshare >= 0.5) %>%
  dplyr::select(democrat, lagdemvoteshare) %>%
  na.omit()
smooth_dem1 <- as_tibble(ksmooth(smooth_dem1$lagdemvoteshare, smooth_dem1$democrat,
                                    \text{kernel} = \text{``box''}, \text{bandwidth} = 0.1)gg_srd +
  geom\_smooth(aes(x, y), data = smooth\_dem0) +geom\_smooth(aes(x, y), data = smooth\_dem1)
```
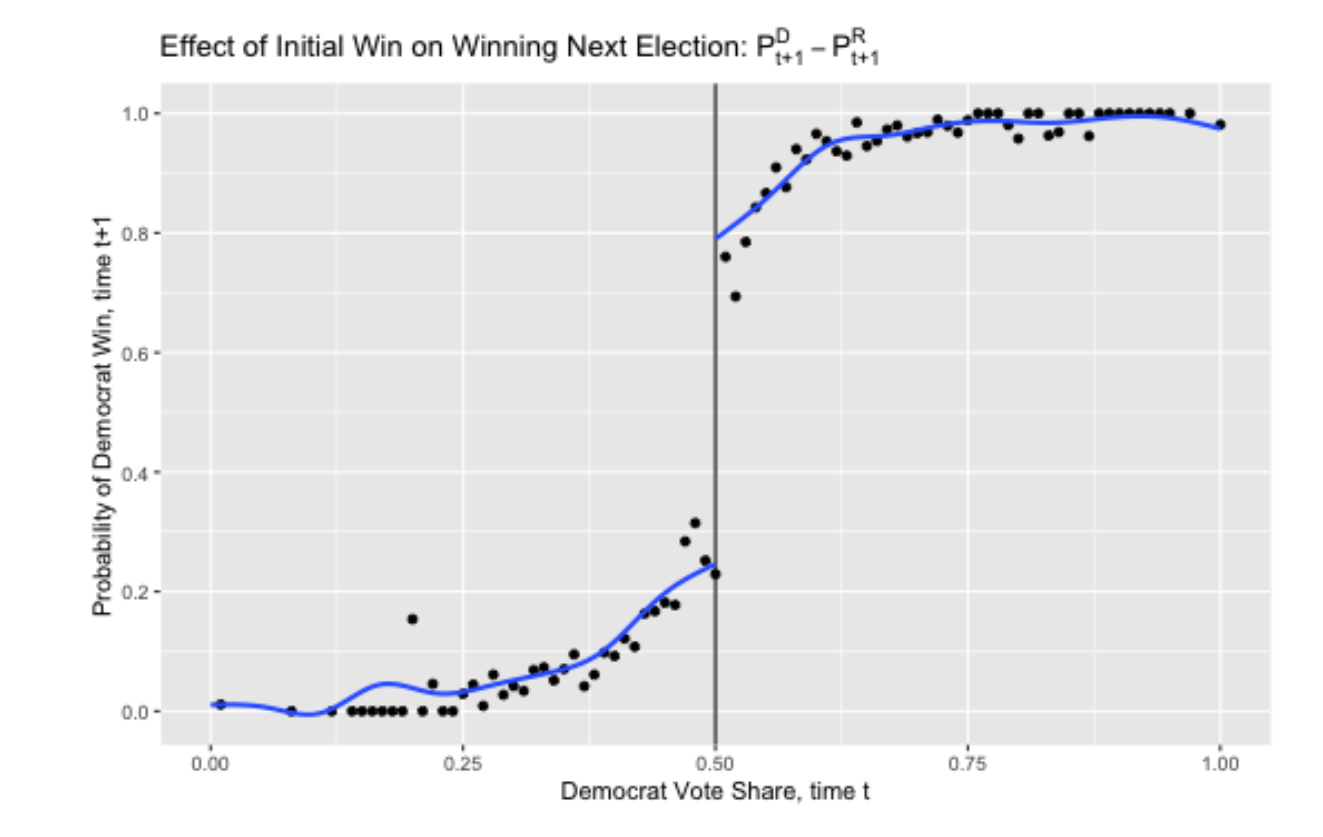

/ 53

### **Model and Bandwidth selection - bias-variance tradeoff**

- How should we pick the "right" model and bandwidth?
- There's always a **trade-off between bias and variance** when choosing bandwidth and polynomial length.
	- Bias: distance between your prediction and true value  $\circ$
	- $\circ$  Variance: width of your prediction
	- $\circ$  The shorter the window and the more flexible (e.g. higher-order polynomials) the model, the lower the bias, but because you have less data, the variance in your estimate increases.
- Always, it's important to show robustness.
- Model selection
	- $\circ$  Higher-order polynomials can lead to overfitting (Gelman and Imbens 2019). They recommend using local linear regressions with linear and quadratic forms only.
	- $\circ$  Local linear regression with a kernel smoother is a popular choice
- Bandwidth selection:
	- Optimal bandwidth selection: Imbens and Kalyanaraman (2011), Calonico, Cattaneo, and Titiunik (2014) **implimentation will be at the last slide**
	- Cross validation: Imbens and Lemieux (2008)

# **Quantitative analysis**

# **Quantitative analysis**

Our next goal is to replicate the quantitaive results of Lee, Moretti, and Butler (2004) in the table below.

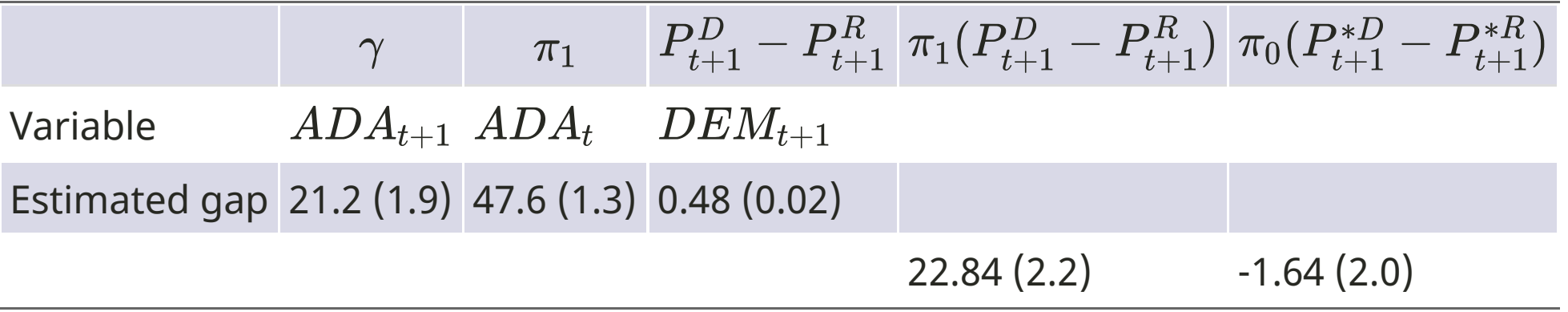

- The analysis restrics only observations where the Democrat voteshare is between 48 percent and 52 percent, so that the number of observations is 915.
- From the second column, complete convergence is rejected.
- The last column of the statistical insignificance shows that voters primarily elect policies rather than affect policies.
- **Complete divergence** is supported by this analysis.

```
# Restrict data containg the Democrat vote share between 48 percent and 52 percent
# `lagdemvoteshare` is the Dem. voteshare of the t-1 period
lmb subset <- lmb data %>%
  filter(lagdemvoteshare>.48 & lagdemvoteshare<.52)
# E[ADA_{f-t+1} | D_t] = \gammalm 1 <- lm robust(score \sim lagdemocrat, data = lmb subset, se type = "HC1")
# E[ADA_{f}t]/D_{t} = |pi_{1}lm 2 \leftarrow lm robust(score \sim democrat, data = lmb subset, se type = "HC1")
# E[D_{f}t+1]/D_{t} = P_{f}t+1}/D - P_{f}t+1}/Rlm 3 <- lm robust(democrat \sim lagdemocrat, data = lmb subset, se type = "HC1")
screenreg(1 = list(lm_1, lm_2, lm_3),digits = 2,
           # caption = 'title'
,
          custom.model.names = c("ADA_t+1"
,
"ADA_t"
,
"DEM_t+1"),
          include.ci = F,
          include.rsquared = FALSE, include.adjrs = FALSE, include.nobs = T,
          include.pvalues = FALSE, include.df = FALSE, include.rmse = FALSE,
          custom.coef.map = list("lagdemocrat"="lagdemocrat"
,
"democrat"="democrat"),
          # select coefficients to report
          stars = numeric(0))
```
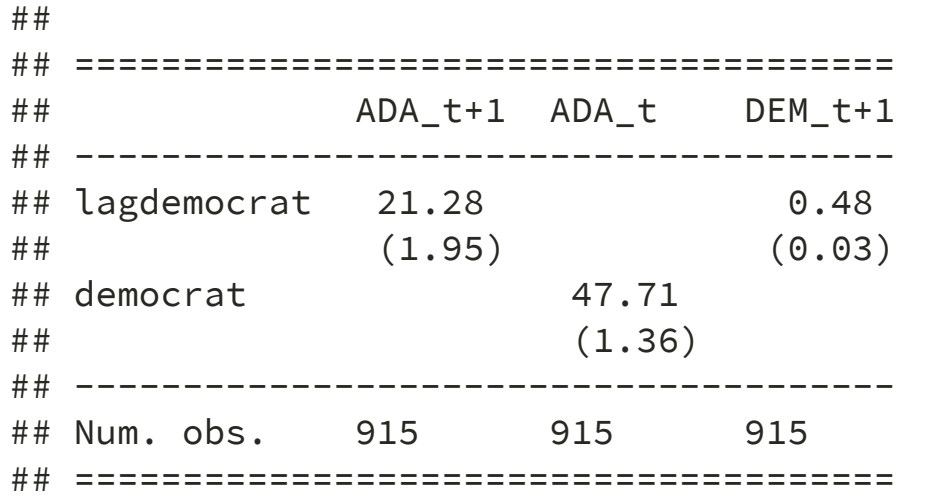

- The results are slightly different. But ignore that for now.
- From now on, we will see how the results depend on **bandwidth** and **fanctional form**.

### **Same specification in all the data**

#using all data (note data used is lmb data, not lmb subset)

stars =  $numeric(0)$ )

```
lm 1 <- lm robust(score \sim lagdemocrat, data = lmb data, se type = "HC1")
lm 2 \le - lm robust(score \sim democrat, data = lmb data, se type = "HC1")
lm 3 <- lm robust(democrat \sim lagdemocrat, data = lmb data, se type = "HC1")
screenreg(l = list(lm_1, lm_2, lm_3),
          digits = 2,
          # caption = 'title'
,
          custom.model.names = c("ADA_t+1"
,
"ADA_t"
,
"DEM_t+1"),
          include.ci = F,
          include.rsquared = FALSE, include.adjrs = FALSE, include.nobs = T,
          include.pvalues = FALSE, include.df = FALSE, include.rmse = FALSE,
          custom.coef.map = list("lagdemocrat"="lagdemocrat"
,
"democrat"="democrat"),
          # select coefficients to report
```
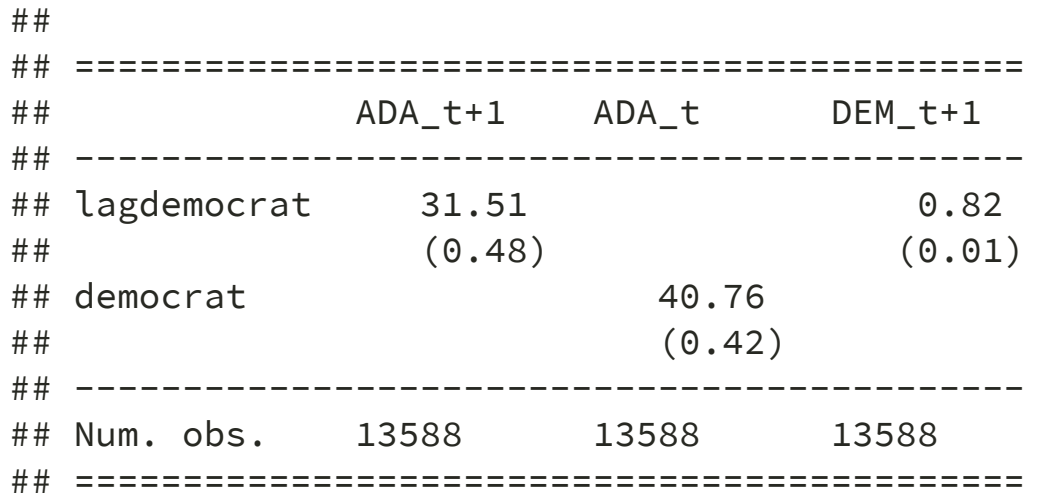

Here we see that simply running the regression yields different estimates when we include data far from the cutoff itself.

#### **Controls for the running variable & Recentering of the running variable**

We will simply subtract 0.5 from the running variable.

```
# Recentering
lmb data <- lmb data %>%
  mutate(demvoteshare c = demvoteshare - 0.5)
lm 1 <- lm robust(score ~ lagdemocrat + demvoteshare c, data = lmb data, se type = "HC1")
lm_2 \leftarrow lm_robust(score \sim democrat + demvoteshare_c, data = lmb_data, se_type = "HCl")lm 3 \leftarrow lm robust(democrat \sim lagdemocrat + demvoteshare c, data = lmb data, se type = "HC1")
screenreg(1 = list(lm_1, lm_2, lm_3),digits = 2,
           # caption = 'title'
,
          custom.model.names = c("ADA_t+1"
,
"ADA_t"
,
"DEM_t+1"),
          include.ci = F,
          include.rsquared = FALSE, include.adjrs = FALSE, include.nobs = T,
          include.pvalues = FALSE, include.df = FALSE, include.rmse = FALSE,
          custom.coef.map = list("lagdemocrat"="lagdemocrat"
,
"democrat"="democrat"),
          # select coefficients to report
          stars = numeric(0))
```
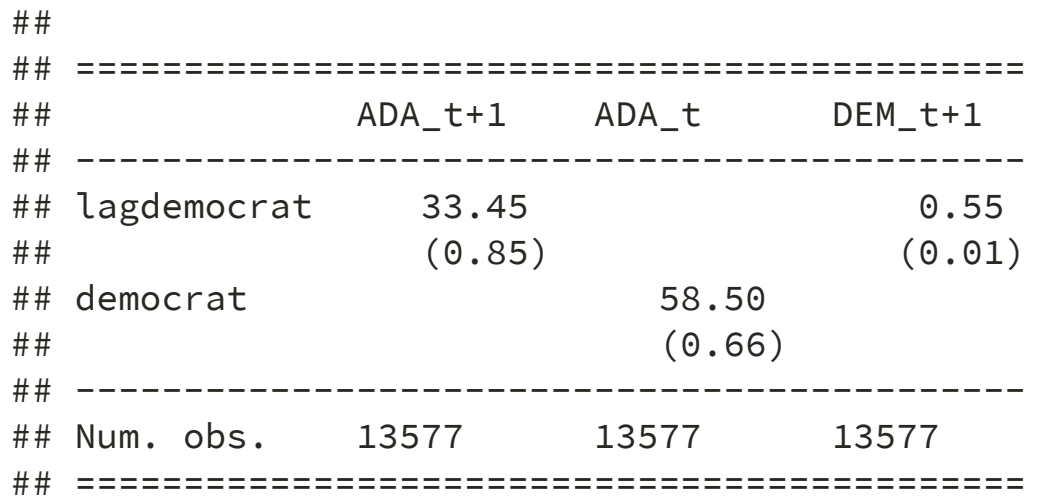

## **Different slopes on either side of the discontinuity**

How to impliment a regression line to be on either side, which means necessarily that we have two lines left and right of the discontinuity? ⇒ **Interaction** 

```
lm_1 <- lm_robust(score \sim lagdemocrat*demvoteshare c,
                  data = lmb_data, se_type = "HC1")
lm 2 <- lm robust(score ~ democrat*demvoteshare c,
                  data = lmb data, se type = "HC1")
lm 3 <- lm robust(democrat ~ lagdemocrat*demvoteshare c,
                  data = lmb data, se type = "HC1")
screenreg(1 = list(lm_1, lm_2, lm_3),digits = 2,
          # caption = 'title'
,
          custom.model.names = c("ADA_t+1"
,
"ADA_t"
,
"DEM_t+1"),
          include.ci = F,
          include.rsquared = FALSE, include.adjrs = FALSE, include.nobs = T,
          include.pvalues = FALSE, include.df = FALSE, include.rmse = FALSE,
          custom.coef.map = list("lagdemocrat"="lagdemocrat"
,
"democrat"="democrat"),
          # select coefficients to report
          stars = numeric(0))
```
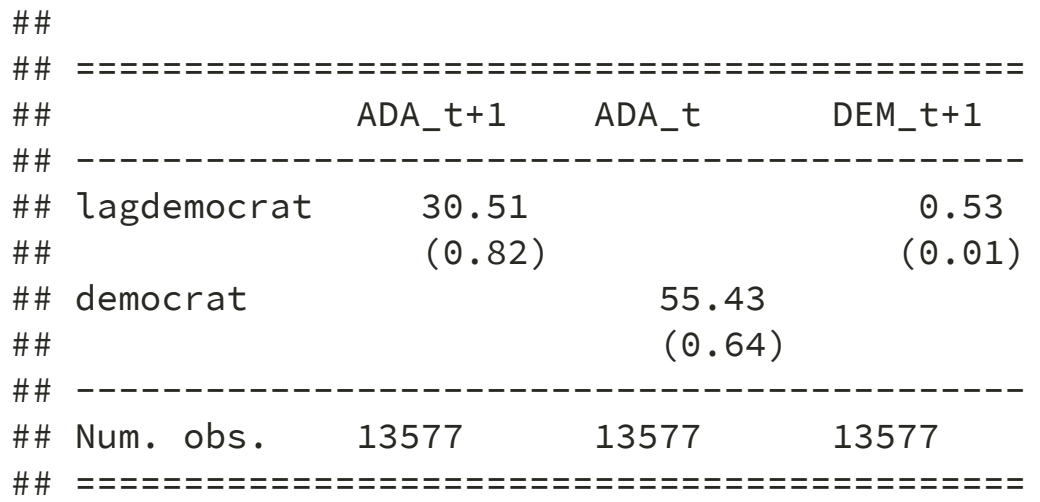

# **Different quadratic regressions in all data**

```
lmb data <- lmb data %>%
 mutate(demvoteshare sq = demvoteshare c^2)
lm_1 <- lm_robust(score ~ lagdemocrat*demvoteshare_c + lagdemocrat*demvoteshare_sq,
                  data = lmb data, se type = "HC1")
lm 2 <- lm robust(score ~ democrat*demvoteshare c + democrat*demvoteshare sq,
                  data = Imb data, se type = "HC1")
lm 3 <- lm robust(democrat ~ lagdemocrat*demvoteshare c + lagdemocrat*demvoteshare sq,
                  data = lmb data, se type = "HC1")
screenreg(1 = list(lm_1, lm_2, lm_3),digits = 2,
          # caption = 'title'
,
          custom.model.names = c("ADA_t+1"
,
"ADA_t"
,
"DEM_t+1"),
          include.ci = F,
          include.rsquared = FALSE, include.adjrs = FALSE, include.nobs = T,
          include.pvalues = FALSE, include.df = FALSE, include.rmse = FALSE,
          custom.coef.map = list("lagdemocrat"="lagdemocrat"
,
"democrat"="democrat"),
          # select coefficients to report
          stars = numeric(0))
```
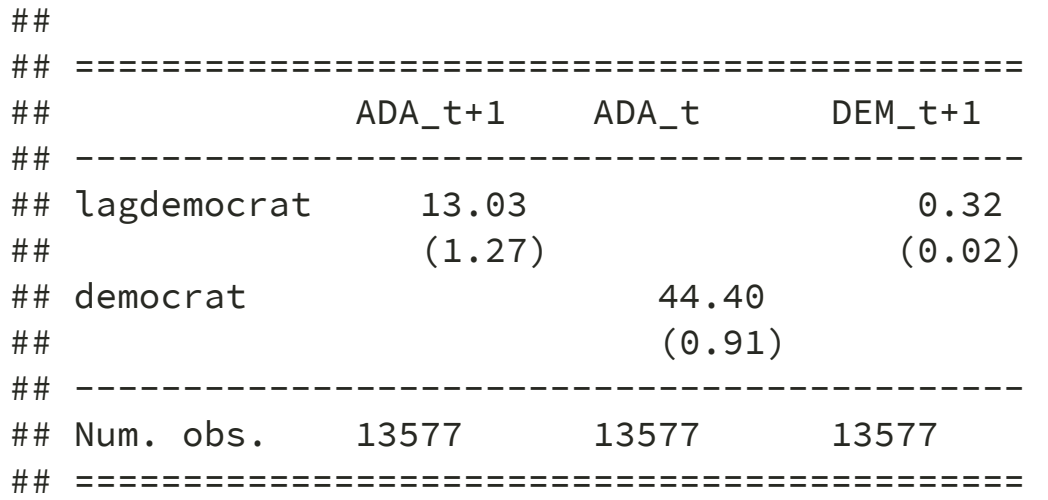

The larger standard error due to the longer polynomial term.

# **Different quadratic regression; limited to +/- 0.05**

```
lmb subset <- lmb data %>%
 filter(demvoteshare > .45 & demvoteshare < .55) %>%
 mutate(demvoteshare sq = demvoteshare c^2)
lm 1 <- lm robust(score ~ lagdemocrat*demvoteshare c + lagdemocrat*demvoteshare sq,
                  data = lmb subset, se type = "HC1")
lm 2 <- lm_robust(score ~ democrat*demvoteshare c + democrat*demvoteshare_sq,
                  data = lmb subset, se type = "HC1")
lm_3 <- lm_robust(democrat ~ lagdemocrat*demvoteshare_c + lagdemocrat*demvoteshare_sq,
                  data = lmb subset, se type = "HC1")
screenreg(1 = list(lm_1, lm_2, lm_3),digits = 2.
          # caption = 'title'
,
          custom.model.names = c("ADA_t+1"
,
"ADA_t"
,
"DEM_t+1"),
          include.ci = F,
          include.rsquared = FALSE, include.adjrs = FALSE, include.nobs = T,
          include.pvalues = FALSE, include.df = FALSE, include.rmse = FALSE,
          custom.coef.map = list("lagdemocrat"="lagdemocrat"
,
"democrat"="democrat"),
          # select coefficients to report
          stars = numeric(0))
```
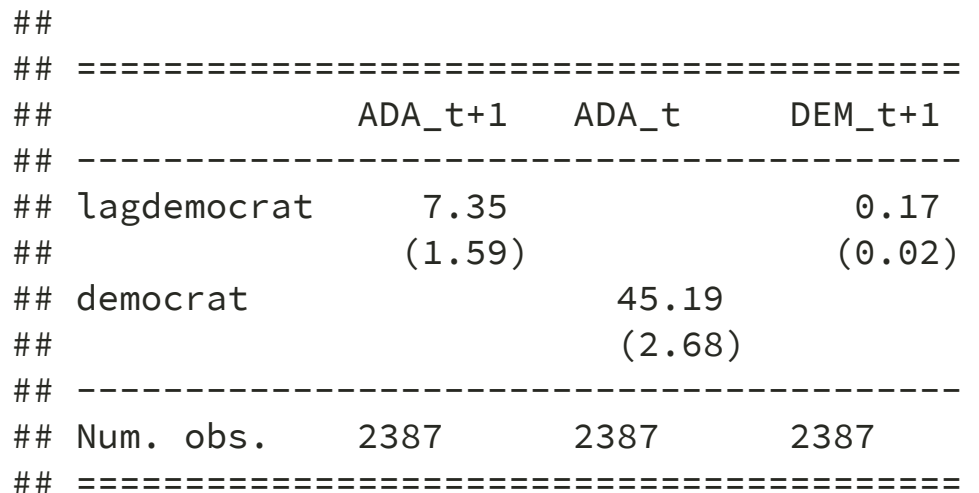

# **Optimal bandwidth by rdrobust**

- The method of optimal bandwidth selection (Calonico, Cattaneo, and Titiunik 2014) can be implemented with the user-created rdrobust command.
- These methods ultimately choose optimal bandwidths that may differ left and right of the cutoff based on some bias-variance trade-off.

```
# install.packages("rdrobust")
library(rdrobust)
rdr <- rdrobust(y = lmb_data$score,
                x = lmb_data$demvoteshare, c = 0.5)
summary(rdr)
```
## [1] "Mass points detected in the running variable."

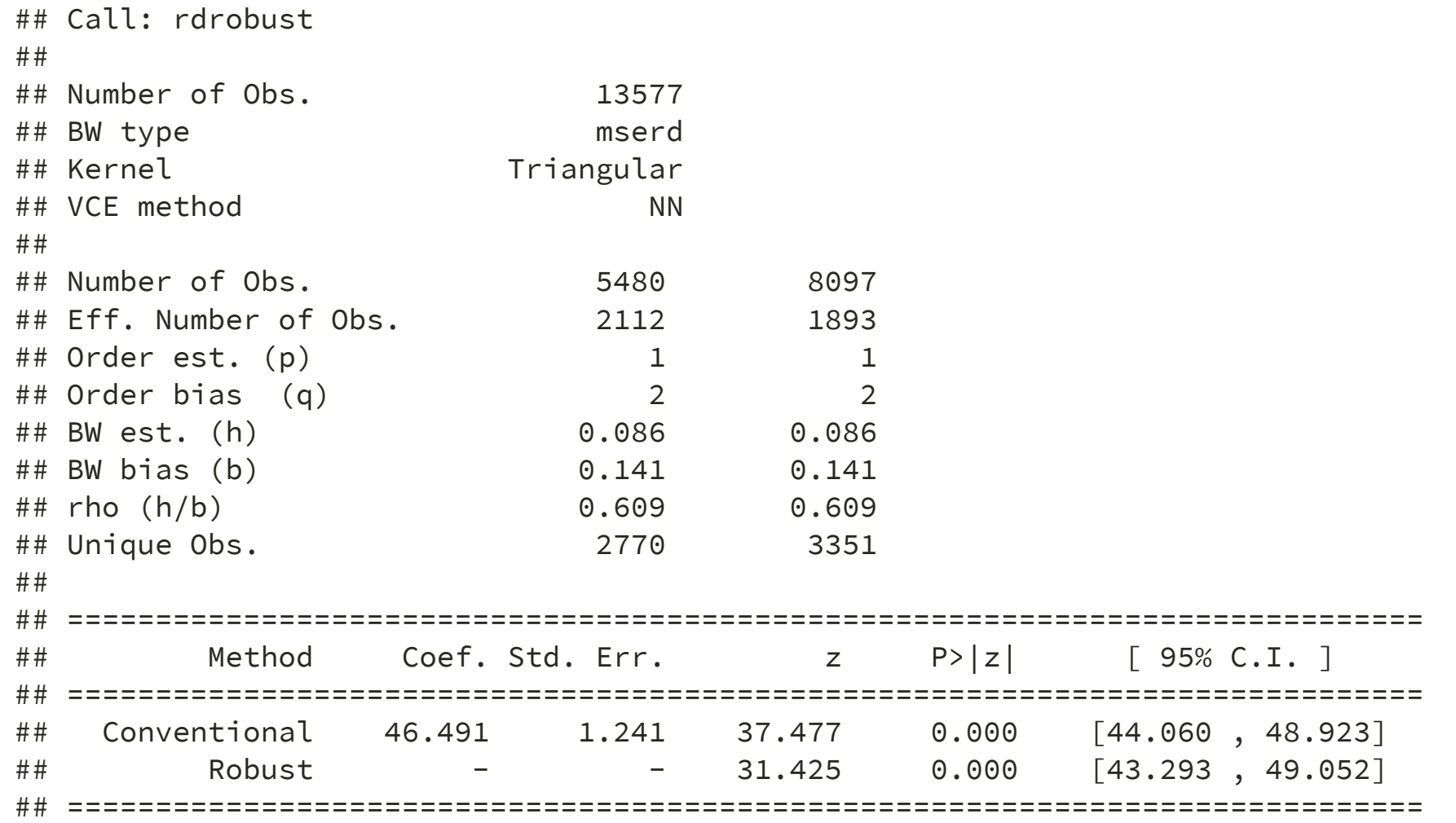

# **Covariate test**

# **Covariates by the running variables**

- We use income (realincome) as covariates.
- We limit window of voteshare from 0.25 to 0.75.

```
#aggregating the data
lmb_subset = lmb_data %>%
   dplyr::select(realincome,demvoteshare) %>%
   filter(demvoteshare>.25 & demvoteshare<.75) %>%
   na.omit()
#calculate mean value for every 0.01 voteshare
demmeans <- split(lmb_subset$realincome, cut(lmb_subset$demvoteshare, 50)) %>%
 lapply(mean) %>%
 unlist()
```

```
#createing new data frame for plotting
agg_lmb_data <- data.frame(income = demmeans, demvoteshare = seq(0.26, 0.75, by = 0.01))
```
### **Covariate test for income**

```
#grouping above or below threshold
lmb_subset <- lmb_subset %>%
 mutate(gg_group = if_else(demvoteshare > 0.5, 1, 0))
```

```
#plotting
```

```
ggplot(data=lmb_subset, aes(demvoteshare, realincome)) +
 geom_point(aes(x = demvoteshare, y = income), data = agg_lmb_data +
 geom vline(xintercept = 0.5) +
  stat_smooth( aes(demvoteshare, realincome, group = gg_group), method = "lm", formula = y ~ x + I(;
```
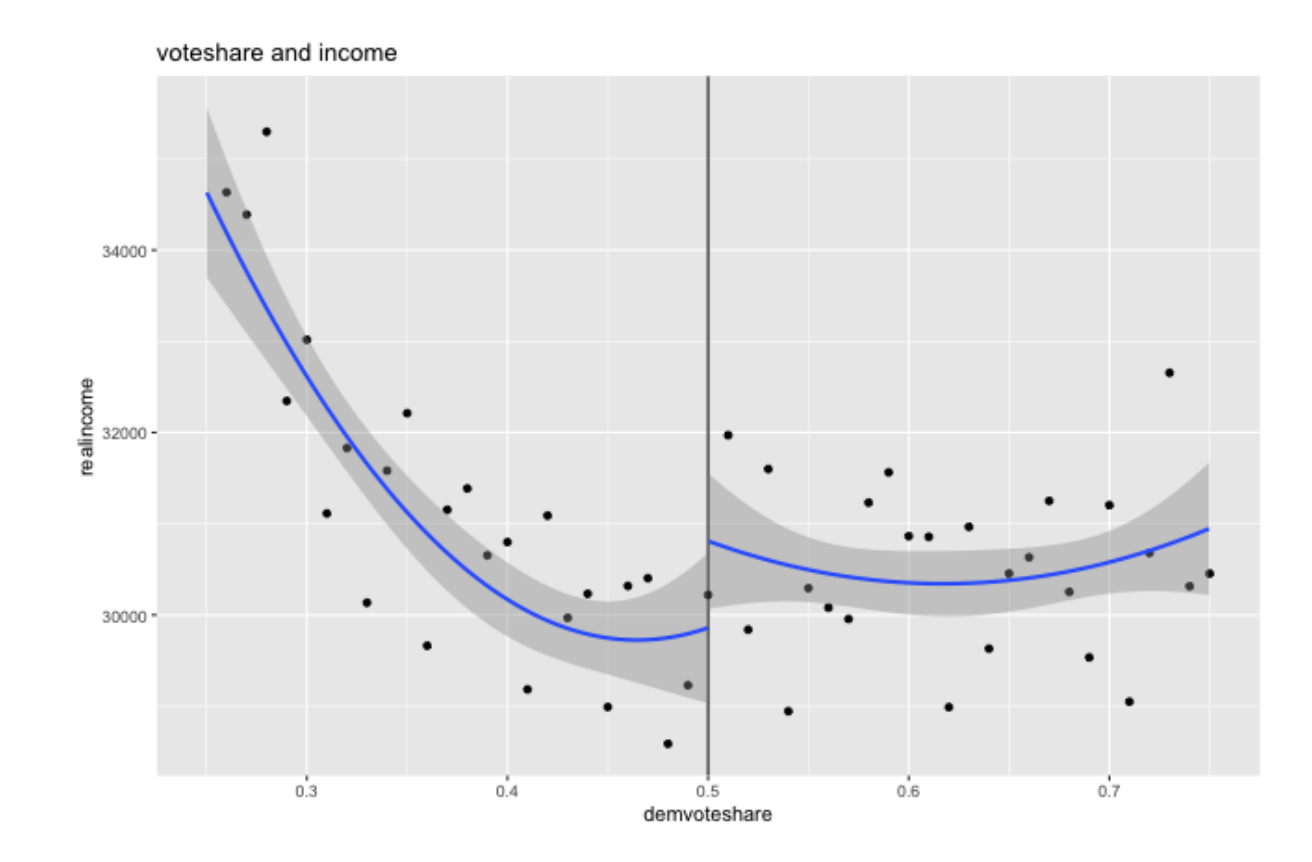

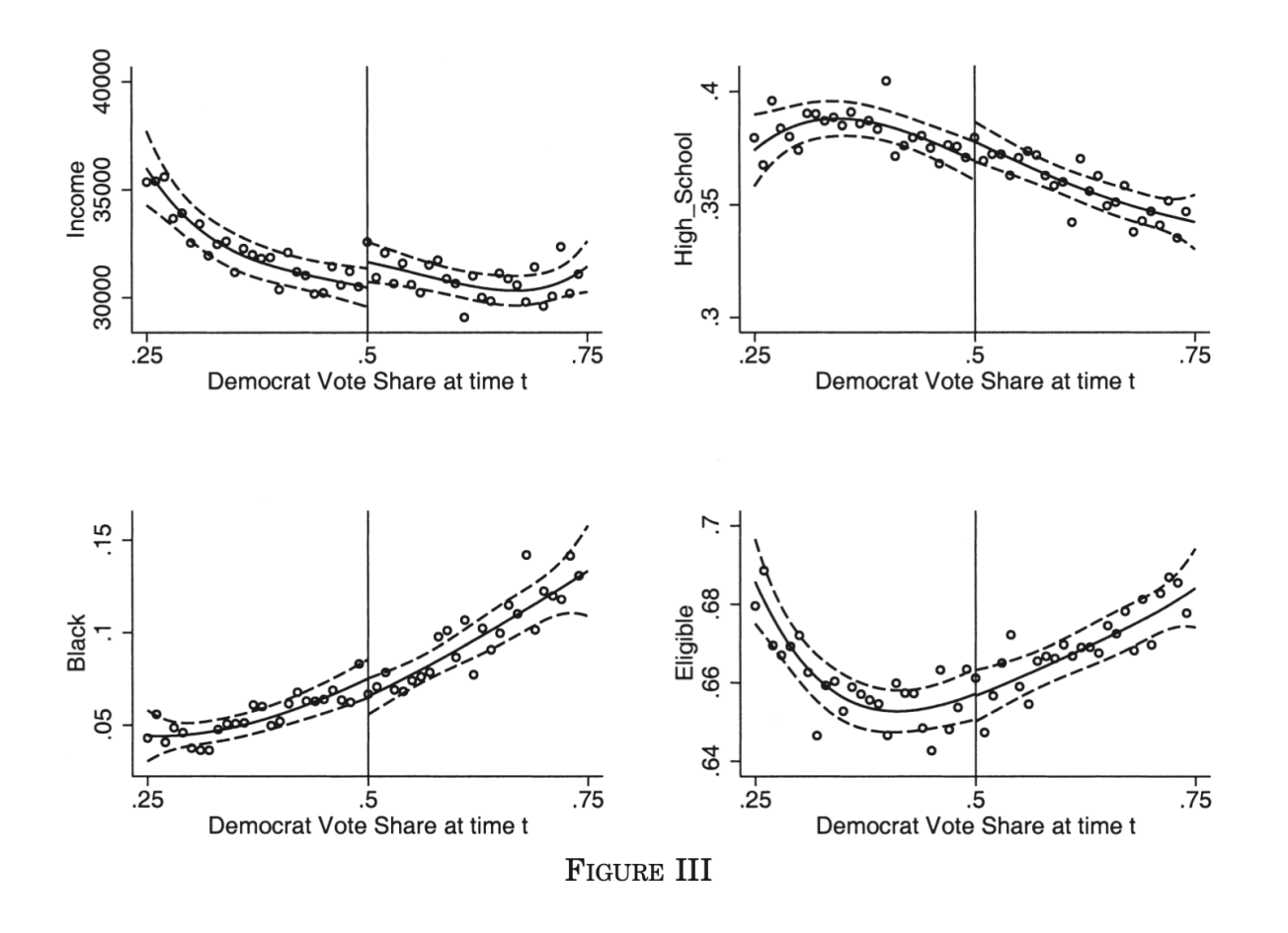

The authors also did covariate tests with other variables such as percentage with highschool degree (pcthighschl), percentage black (pctblack), percentage eligible to vote (votingpop/totpop).

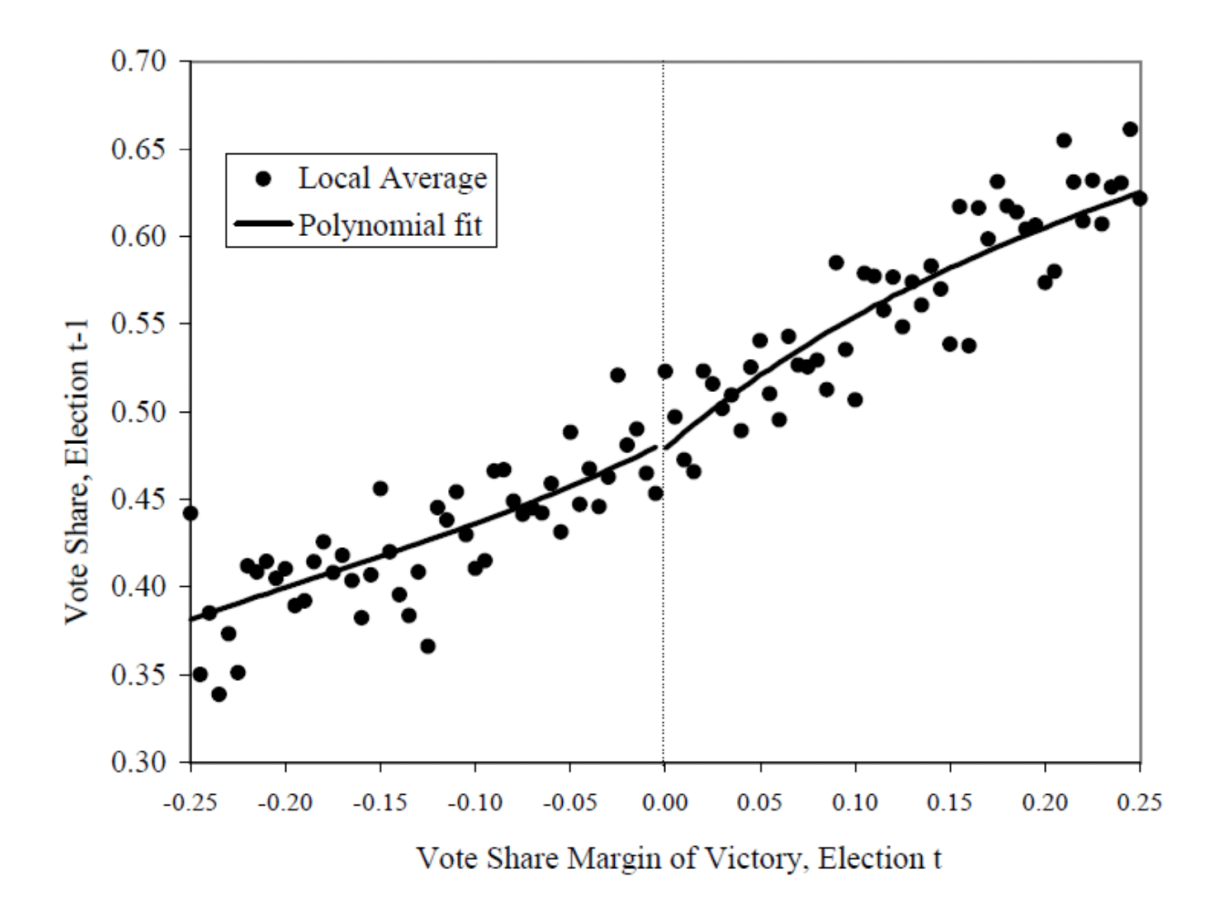

t-1 period's outcome is also often used as a placebo.

#### **Coding of placebo**

```
#aggregating the data
# calculate mean value for every 0.01 voteshare
demmeans <- split(lmb_data$lagdemvoteshare, cut(lmb_data$demvoteshare, 100)) %>%
  lapply(mean) %>%
  unlist()
#createing new data frame for plotting
agg lmb data \leq data.frame(lagdemvoteshare=demmeans, demvoteshare = seq(0.01,1, by = 0.01))
#grouping above or below threshold
lmb data <- lmb data %>%
  mutate(gg_group = if_else(demvoteshare > 0.5, 1, 0))
#plotting
ggplot(data=lmb_data, aes(demvoteshare, lagdemvoteshare)) +
     geom_point(aes(x = demvoteshare, y = lagdemvoteshare), data = agg_lmb_data) +
     x\lim(0,1) + y\lim(-0.1,1.1) + y\lim(0.1,1.1) + y\lim(0.1,1.1) + y\lim(0.1,1.1) + y\lim(0.1,1.1) + y\lim(0.1,1.1) + y\lim(0.1,1.1) + y\lim(0.1,1.1) + y\lim(0.1,1.1) + y\lim(0.1,1.1) + y\lim(0.1,1.1) + y\lim(0.1,1.1) + y\lim(0.1,1.1) + y\lim(0.1,1.1) + y\lim(0.1,1.1) + y\lim(0.1,1.1) + y\limgeom vline(xintercept = 0.5) +
     xlab("Democrat Vote Share, time t") +
    ylab("Democrat Vote Share, time t-1") +
     scale_y_continuous(breaks=seq(0,1,0.2)) +
     ggtitle(TeX("Democratic Party Vote Share in Election t-1, by Democratic Party Vote Share in Elec
                            method = "lm", formula = y \sim x + I(x^2))
```
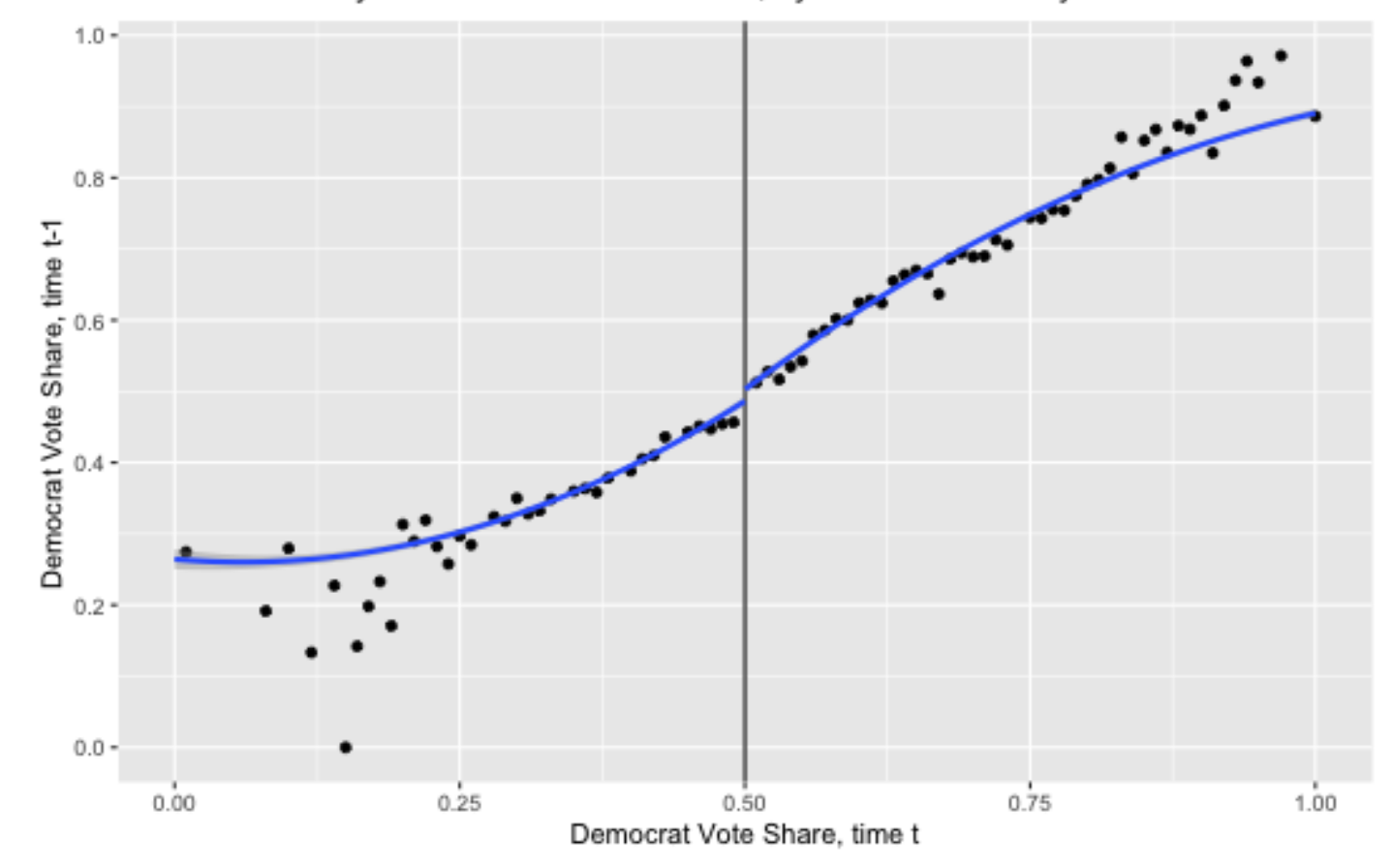

Democratic Party Vote Share in Election t-1, by Democratic Party Vote Share in Electic

# **Density test**

# **Density of the running variables**

- McCrary density test
- We will implement this test using local polynomial density estimation (Cattaneo, Jansson, and Ma 2019).

```
# install.packages("rddensity")
# install.packages("rdd")
library(rddensity)
library(rdd)
```

```
DCdensity(lmb_{data}$demvoteshare, cutpoint = 0.5)
```

```
density \leq rddensity(lmb_data$demvoteshare, c = 0.5)
rdplotdensity(density, lmb_data$demvoteshare)
```
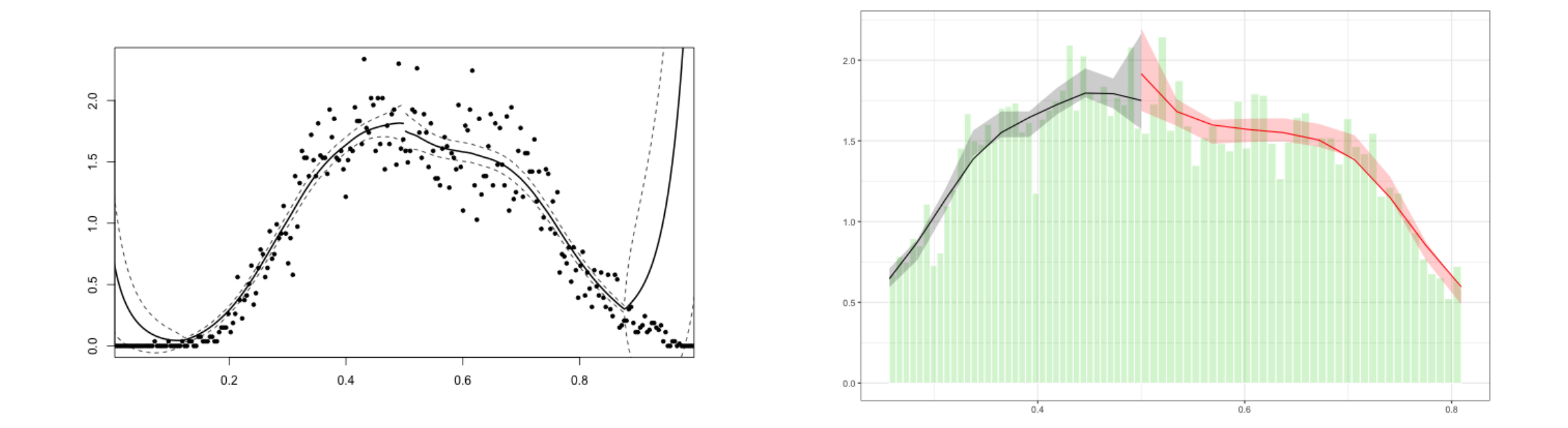

No signs that there was manipulation in the running variable at the cutoff.